## Full-stack Python Web Applications

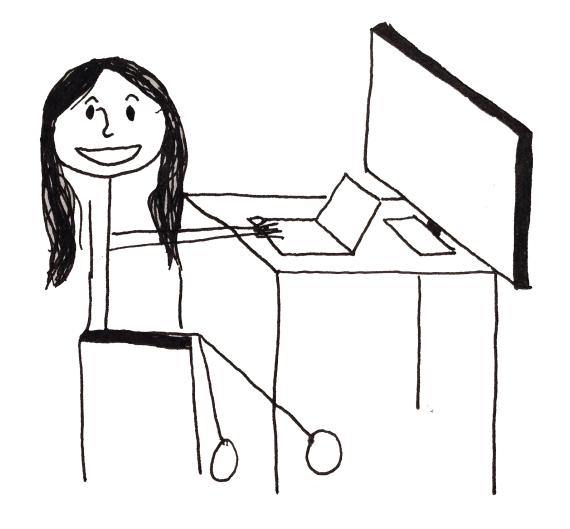

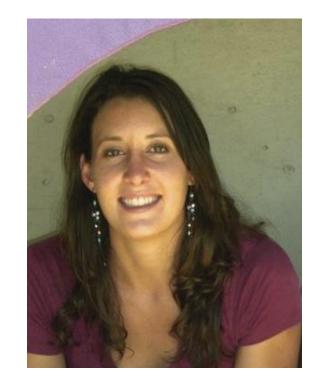

Kate Heddleston @heddle317

Python is often one part of a much larger system.

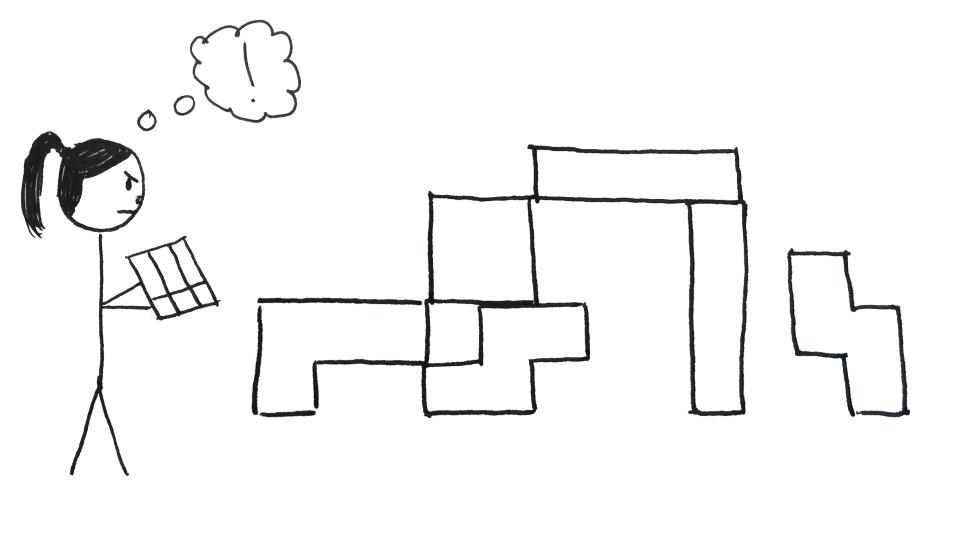

#### What we're going to talk about...

- 1. A (semi) typical web application
- 2. Dev, staging, production, deploy system
- 3. Helpful python libraries

#### What we're not going to talk about...

- Massively scalable web applications.
- Every single installation on the machine.
- Nitty gritty details of anything.

#### **Web Application**

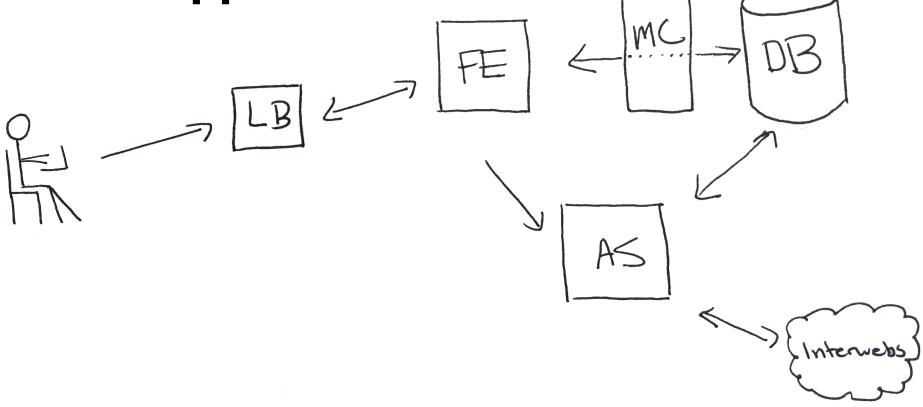

#### Parts of a Stack

- 1. Operating System
- 2. Web Server
- 3. Database
- 4. Application Language

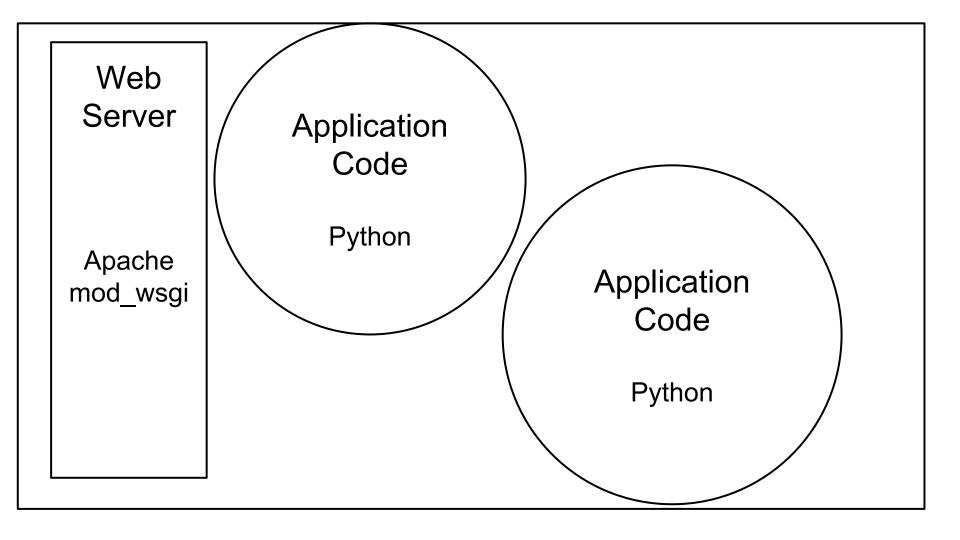

# Postgres Database Data

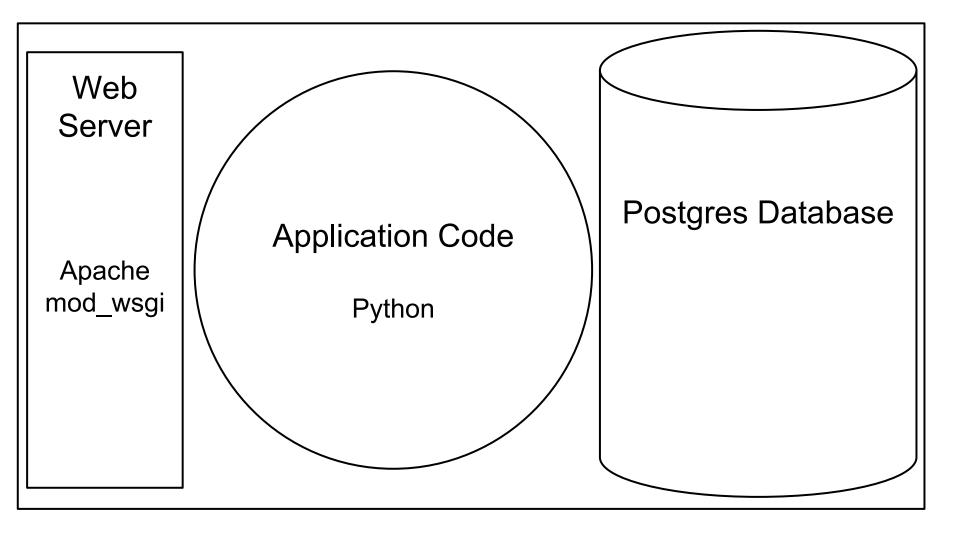

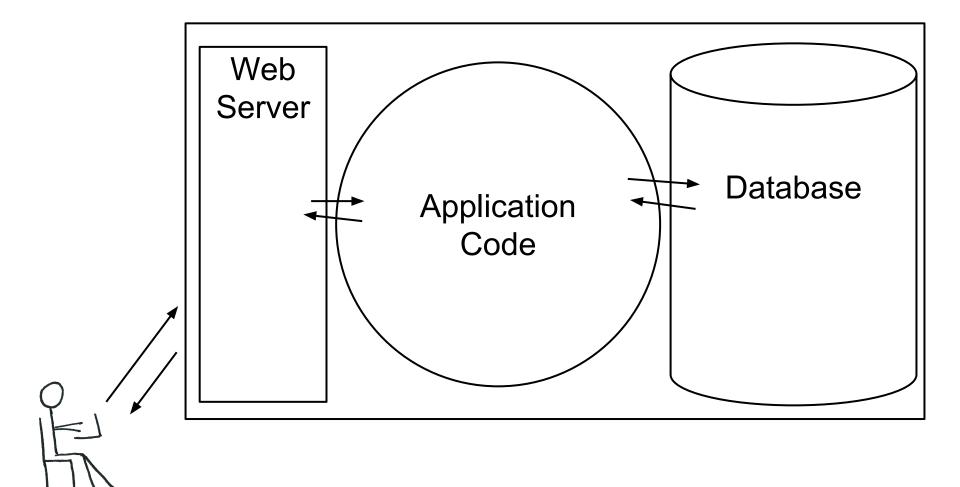

Web Server

Nginx/ Gunicorn

> Apache/ mod\_wsgi

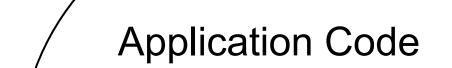

Frameworks
Python libraries
Frontend
Static Files (maybe)

#### Database

PostgreSQL MySQL SQLServer Redis MongoDB

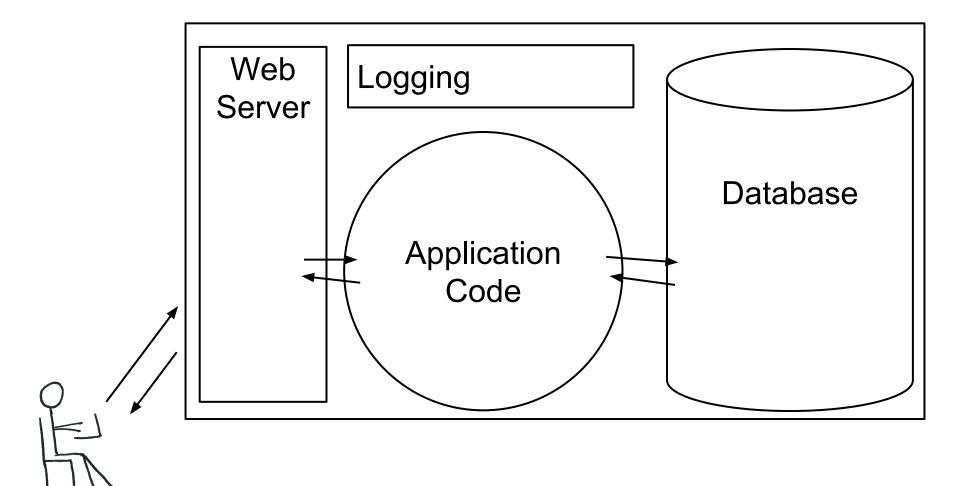

#### Logging

Log files on the machine

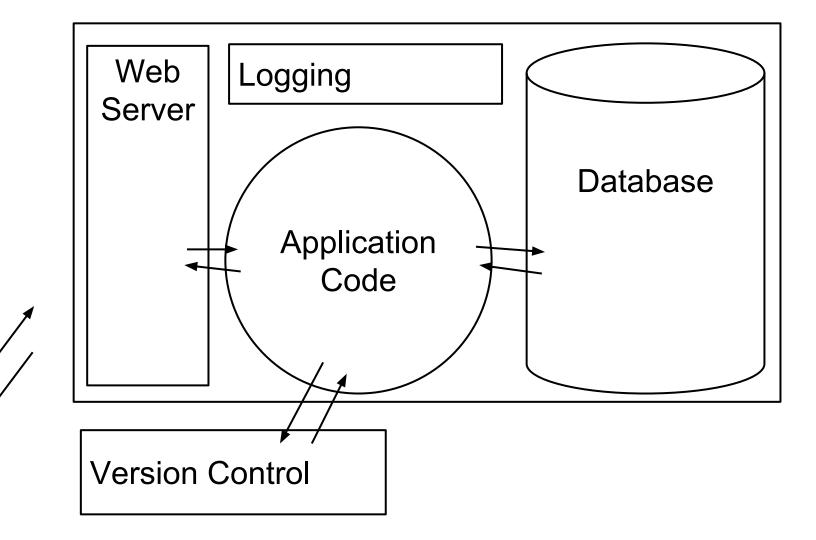

### Version Control

git svn

Github Bitbucket

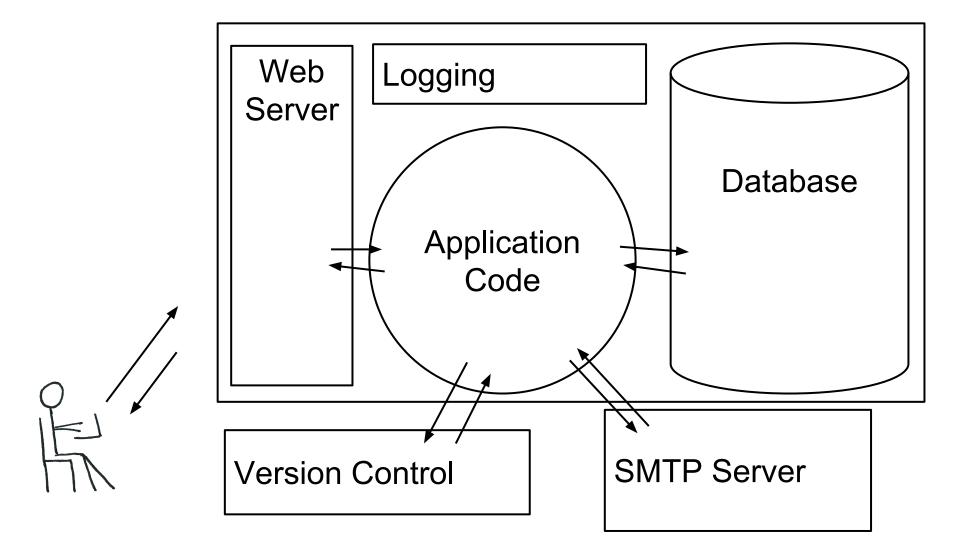

#### **SMTP Server**

PostmarkApp
Sendgrid
Amazon SES

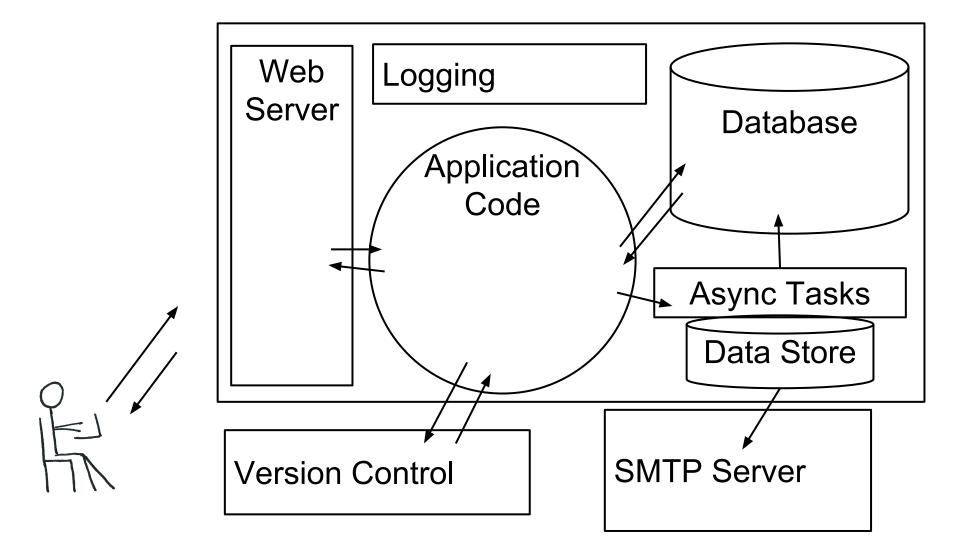

#### Async Tasks

Python-rq/Redis Celery/RabbitMQ

#### Async Frameworks

Twisted Tornado

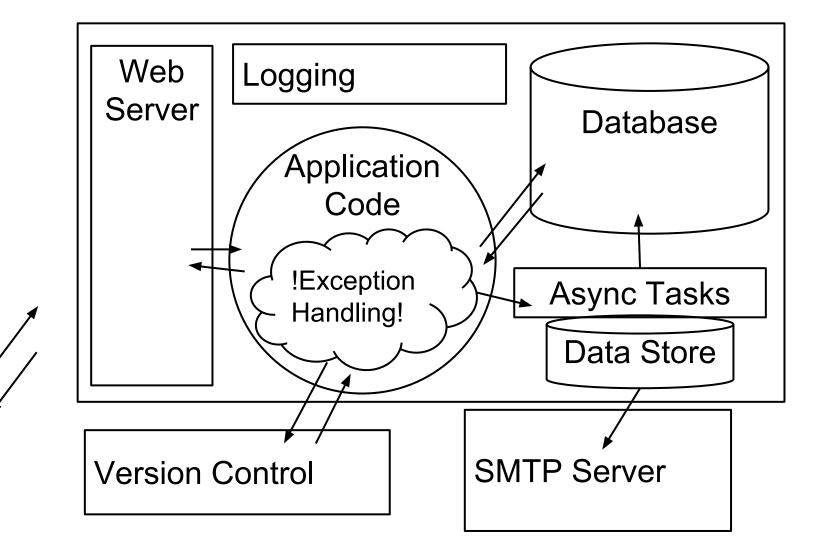

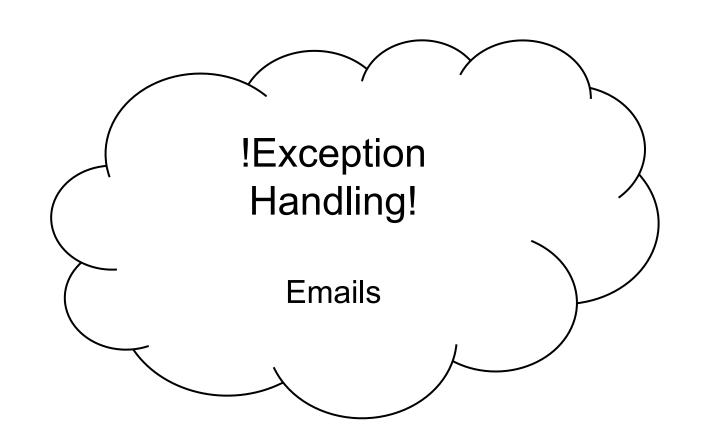

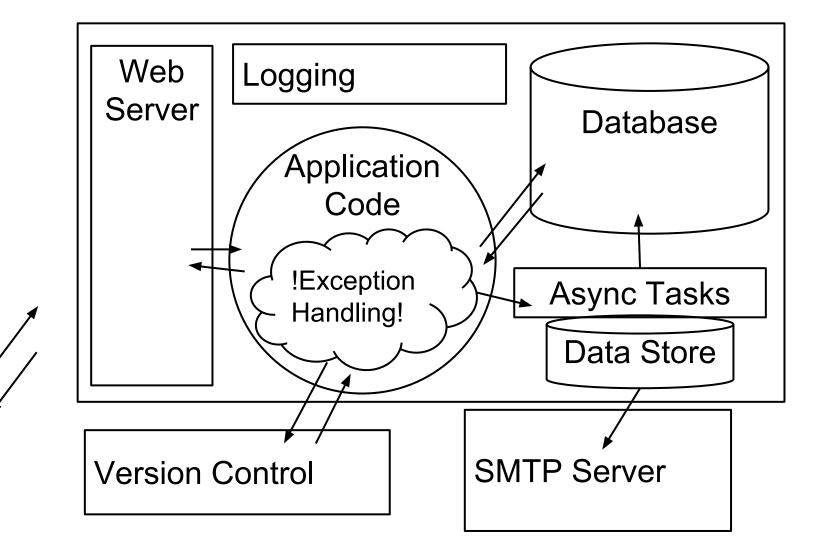

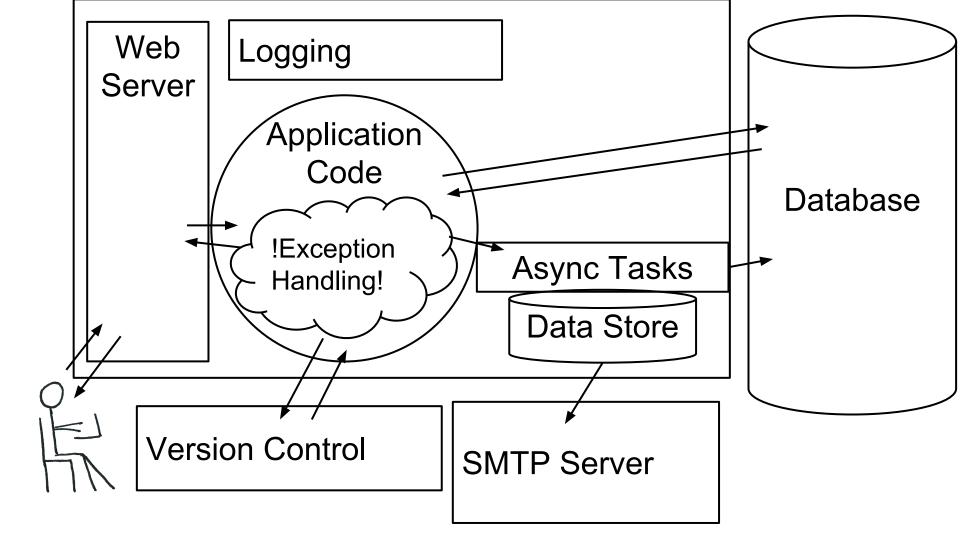

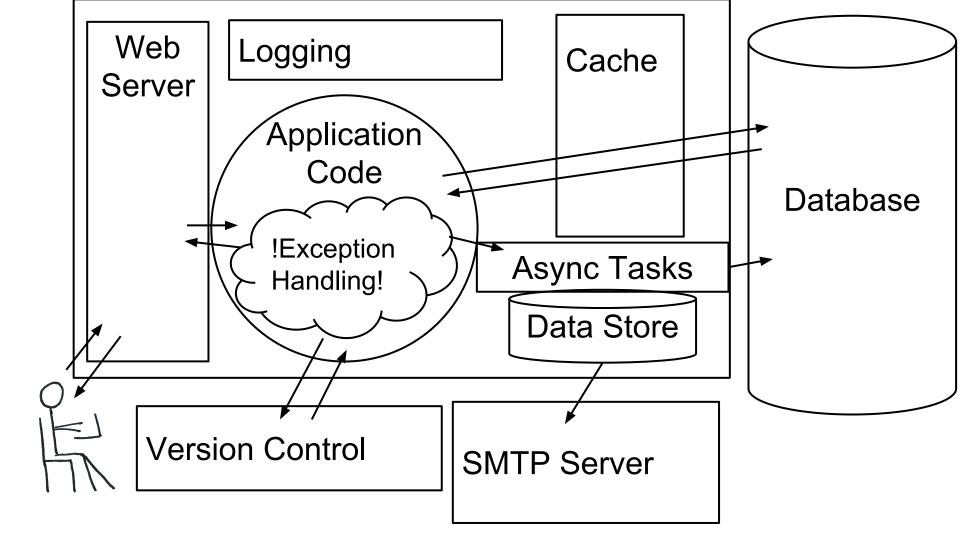

#### Cache

Memcached Redis Varnish

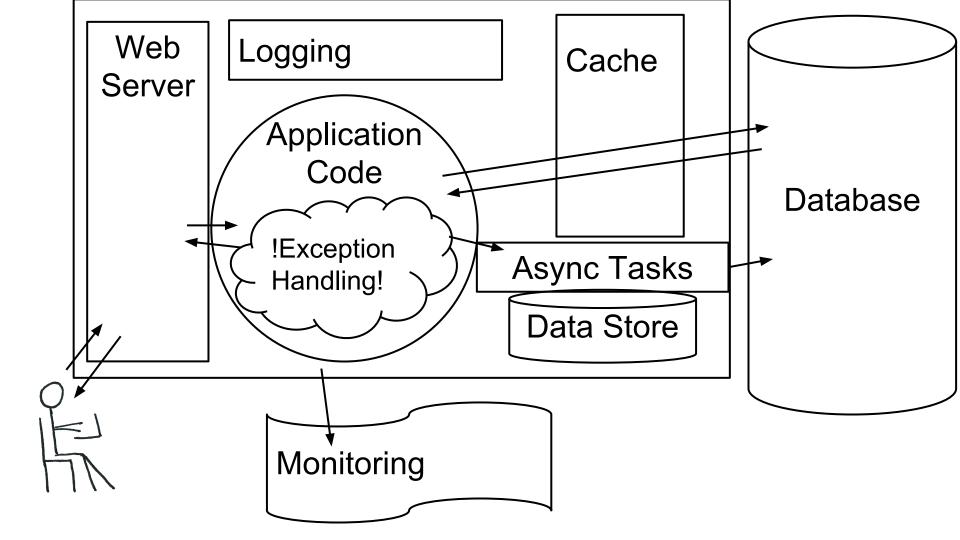

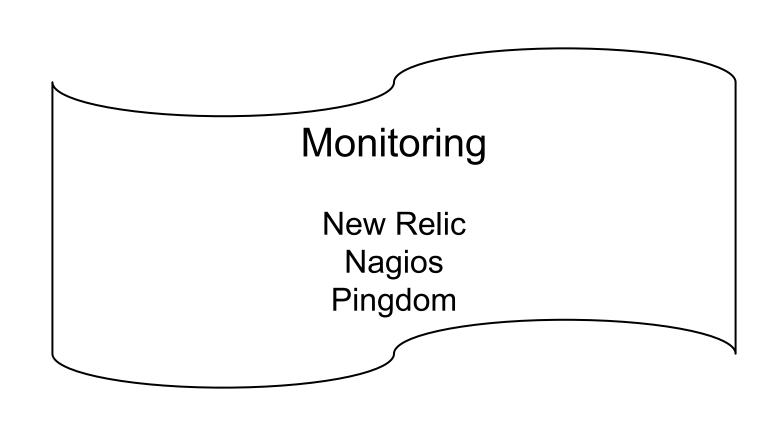

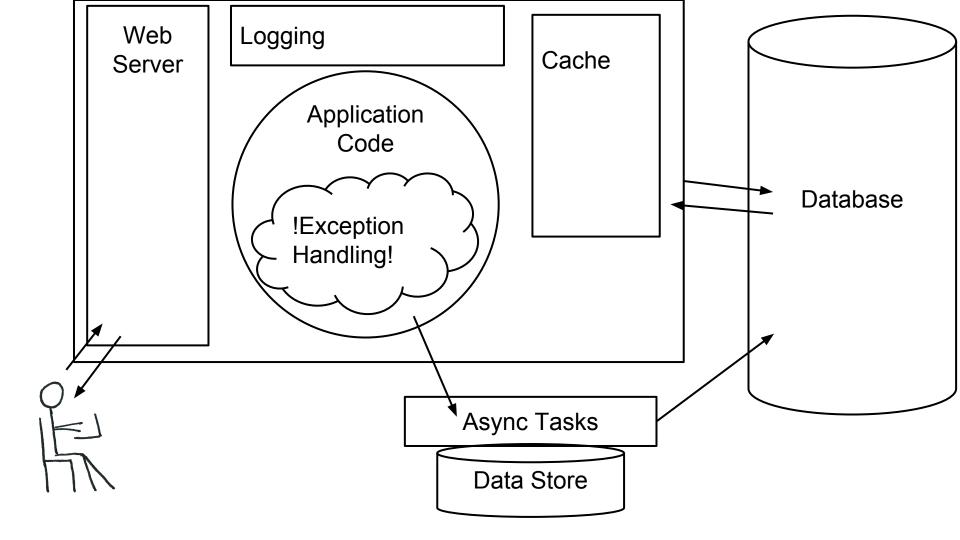

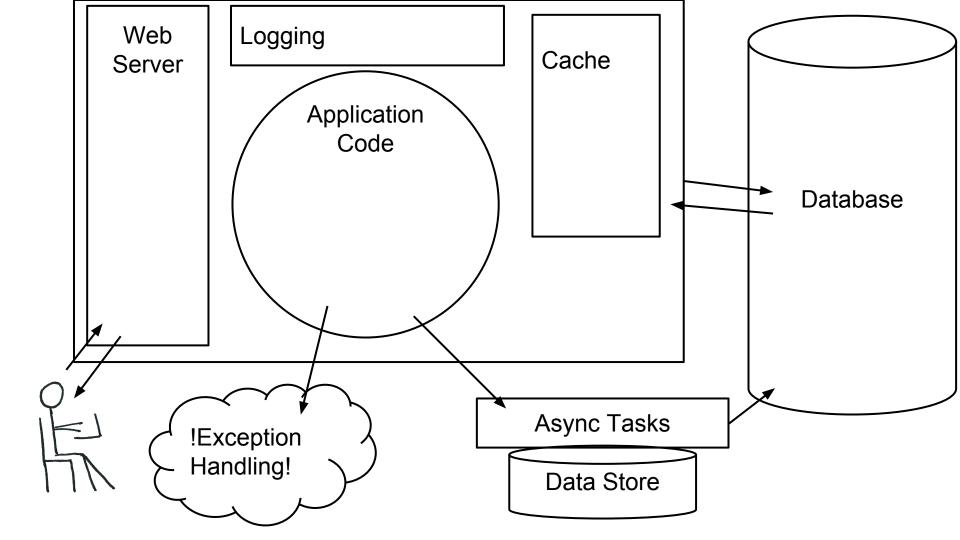

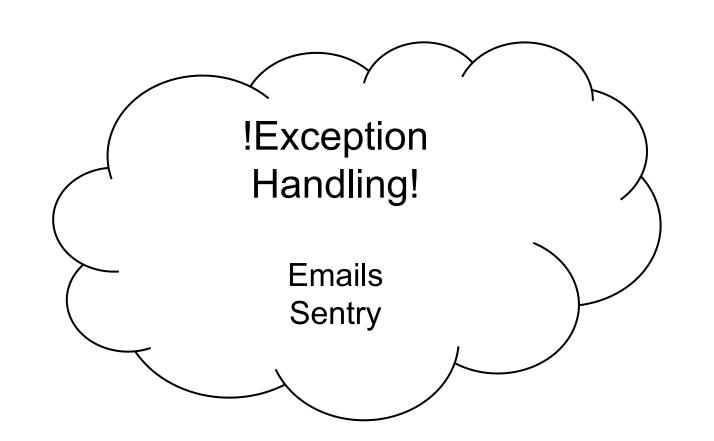

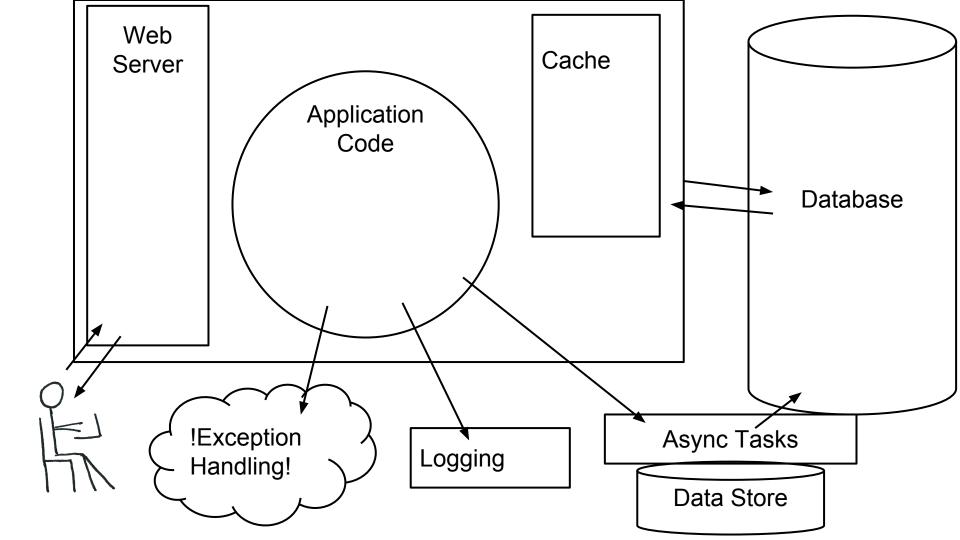

#### Logging

Log Server Loggly Splunk

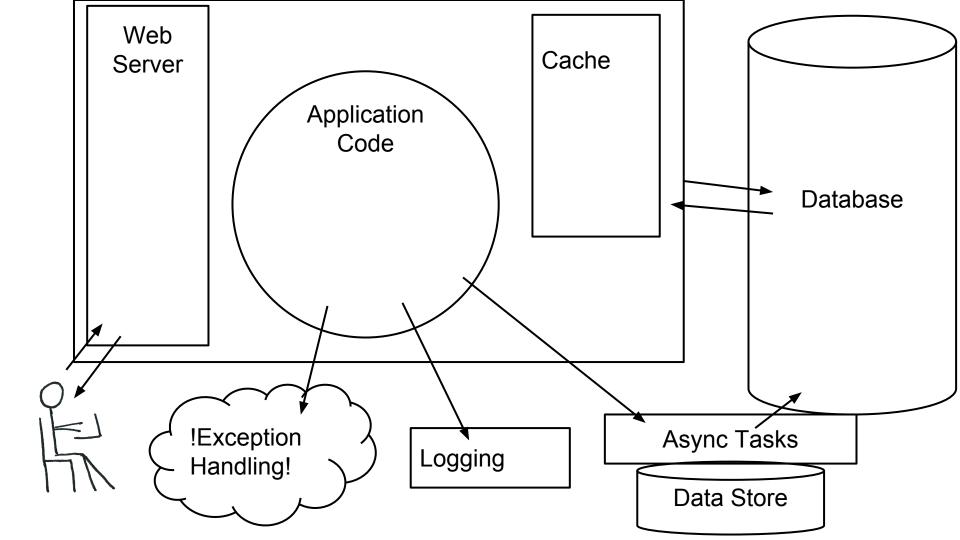

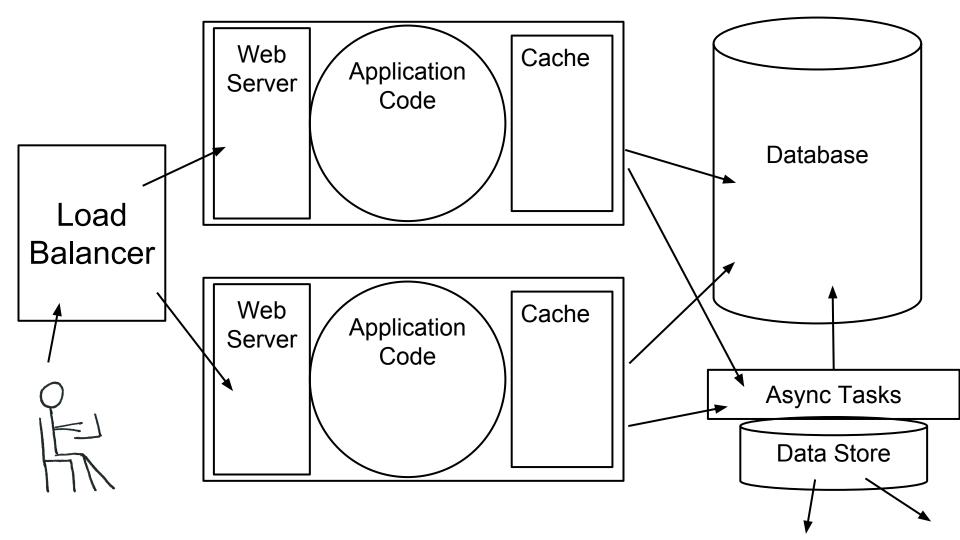

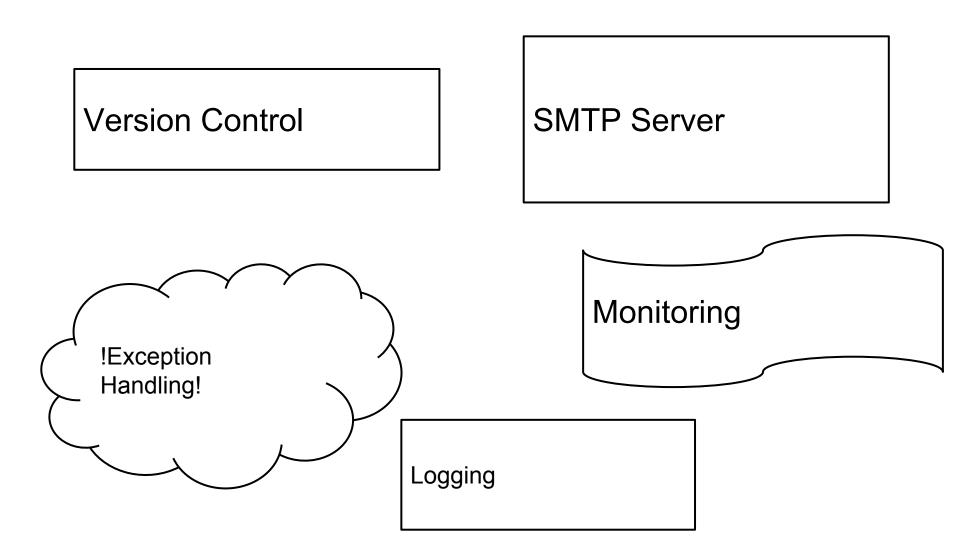

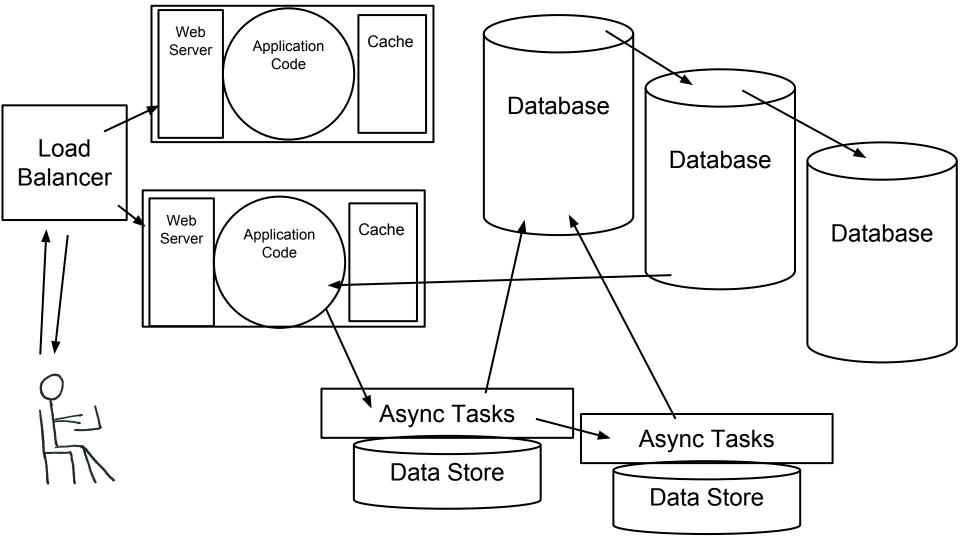

# System of Systems

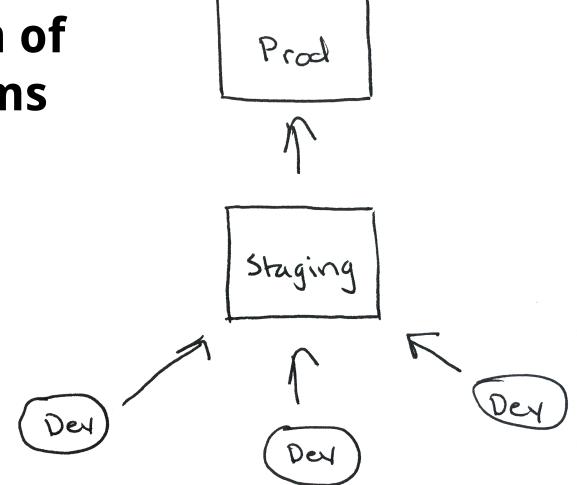

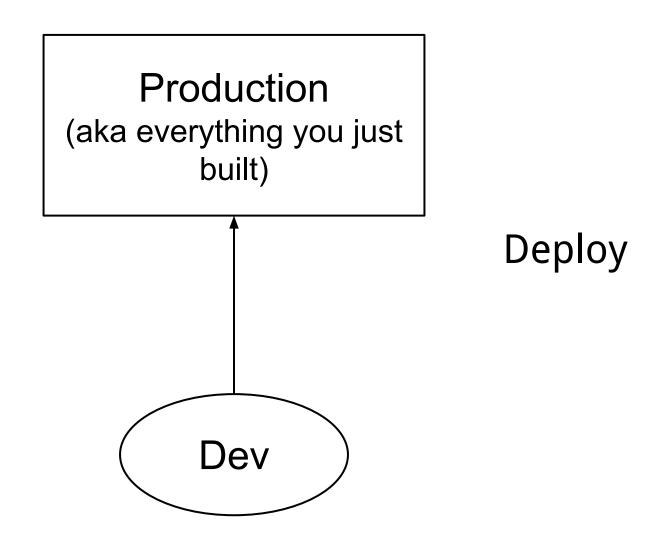

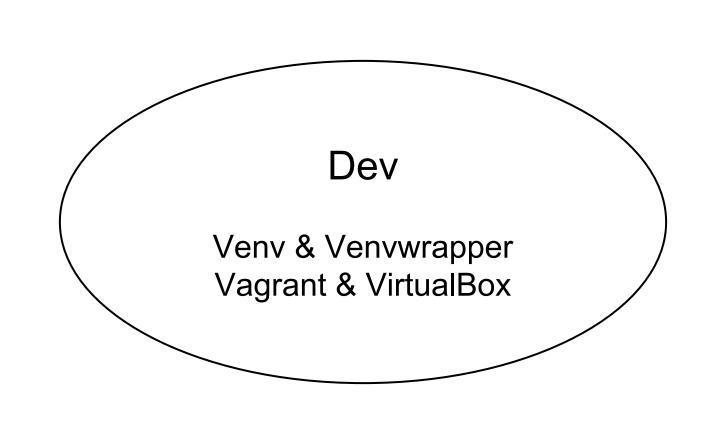

# Deploy

git pull & restart services

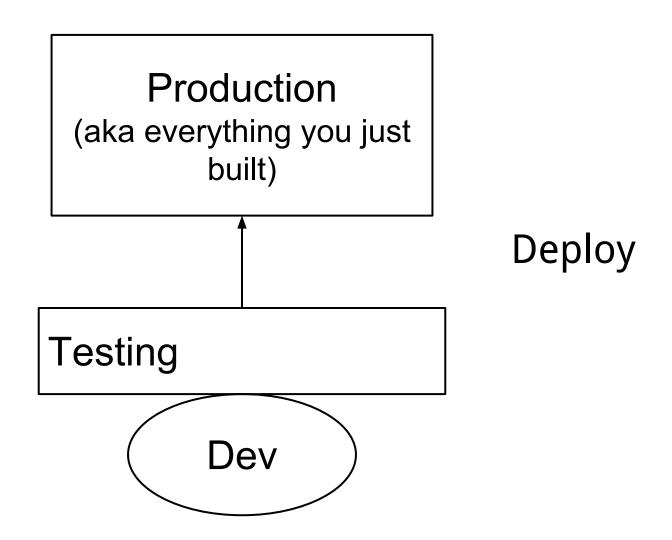

## Testing

Jenkins CircleCl TravisCl

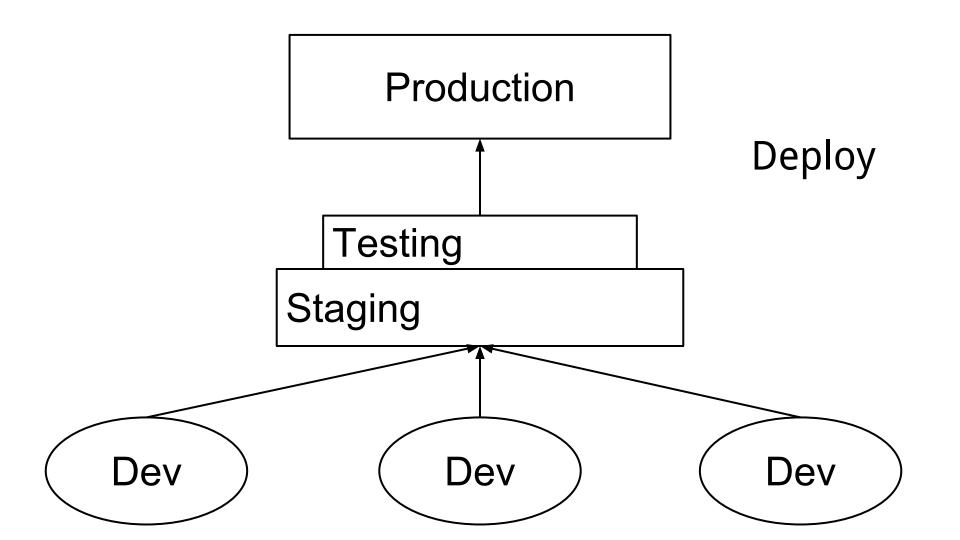

### Server Config

Chef
Puppet
Ansible
SaltStack
Docker

## Deploy

Chef Puppet Ansible SaltStack Docker

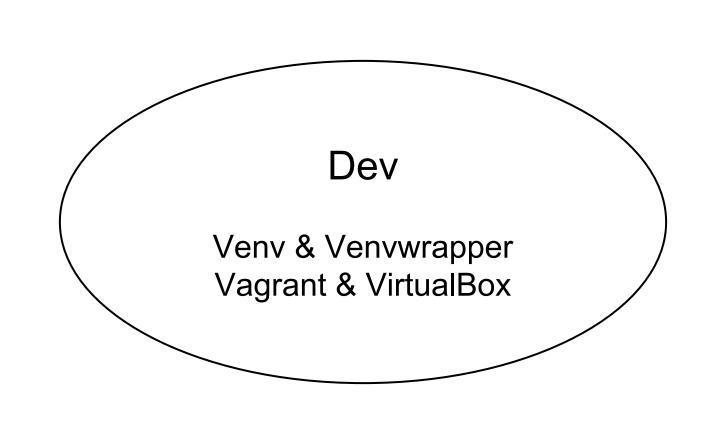

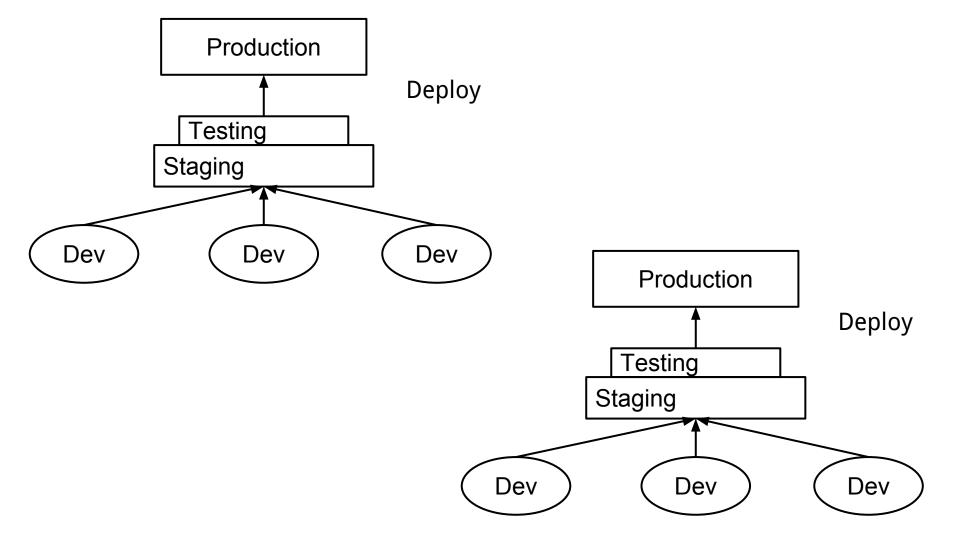

## Hosting

AWS Rackspace Linode

### Chef Repo for a Web Application

https://github.com/heddle317/django-chef-application

### PaaS

Heroku Elastic Beanstalk

### Resources Maps

https://github.com/heddle317/full-stack-resources/tree/master/resources\_maps

#### Server Hosting

AWS Rackspace Linode

#### PAAS

Heroku Elastic Beanstalk

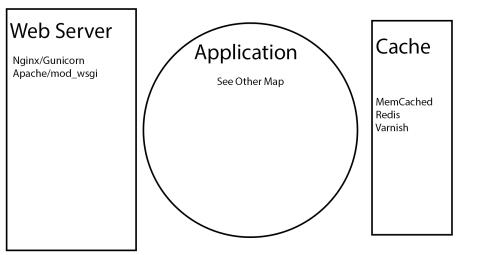

#### **Database**

PostgreSQL MySQL SQLServer Redis MongoDB

Logging

Log files Loggly Splunk Exception Handling

Emails Sentry Raygun.io

SMTP Server

PostmarkApp Sendgrid Amazon SES Monitoring

New Relic Nagios Pingdom

#### Asynchronous Tasks

Python-rq & Redis Celery & RabbitMQ Celery & Redis

#### Frameworks

Twisted
Tornado

#### **Application** https://wiki.python.org/moin/UsefulModules **Python Libraries** JS Libraries Jquery/Jquery Mobile easy-thumbnails beautiful-soup AngularJS **EmberJS** pytz

**DB** Libraries

django-redis django evolution

**External API Libraries** 

**SQLAlchemy** python-psycopg2

wsgiref distribute

Ipdb

**Pyflakes** 

simplejson

requests requests\_oauthlib Templating Languages

BackboneJS NodeJS KnockoutJS

Underscore Jinja2 Moustache

**Python Dev Tools IPython** 

Pep8 Django Flask/SQLAlchemy Pyramid/SQLAlchemy

Frameworks/ORM Layer

Nose tweepy python-linkedin indeed

Django Libraries

Asynchronous Libraries python-rq django-supervisor rq-dashboard django\_jinja rg-scheduler django-debug-toolbar python-rq

twisted

Data

scipy

numpy

django-rq

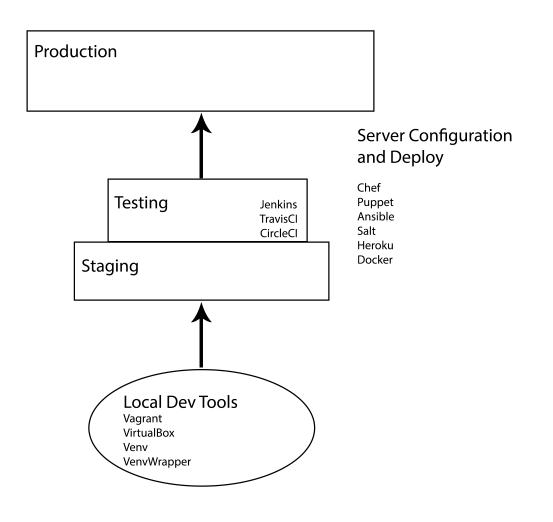

### Talk Maps

https://github.com/heddle317/full-stackresources/tree/master/talk\_maps

#### Web Server

- Turn your computer into a Server (4/11 -12:10pm)
- Hello Physical World: A Crash Course on the internet of things (4/11 - 5:10pm)

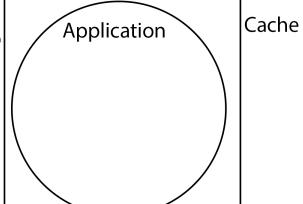

#### Database

- Designging Django's Migrations (4/12 - 11:30am)
- Introduction to SQLAlchemy Core (4/12 - 1:55pm)
- Sane Schema migrations with Alembic and SQLAlchemy (4/12 - 2:35pm)
- Building the App (4/12 3:15pm)
- Postgres Performance for Humans (4/13 - 1:10pm)
- PostgreSQL is Web Scale (4/13 1:50pm)

#### Logging

Exception Handling

#### SMTP Server

#### Monitoring

- Realtime predictive analytics using scikit-learn & RabbitMQ (4/11 3:15pm)
- Pushing Python: Building a High throughput low latency system (4/13 3:15pm)

#### Asynchronous Tasks

- An Introduction to Twisted (4/11 1:55pm)
- Twisted Mixing (4/11 2:35pm)
- What is Async, how does it work, and when should I use it? (4/11 3:15pm)
- Distributed Computing is Hard, Let's go shopping (4/11 4:30pm)
- Fan-in and Fan-out: The crucial components of concurrency (4/11 5:10pm)
- Which messaging layer should you use if you want to build a loosely coupled distributed python app? (4/12 - 5:10pm)

# Production

#### Security

- The sorry state of SSL (4/12 1:55pm)
- Quick wins for better website security (4/12 2:35pm)
- Multi-factor Authentication Possession Factors (4/12 3:15pm)

### Testing

- Getting started Testing (4/12 1:55pm)
- Unit Testing Makes your code better (4/12 2:35pm)
- Advanced techniques for web functional testing (4/12 4:30pm)
- Performance Testing and Profiling: A vituous cycle (4/12 5:10pm) Deliver your software in an envelope (4/13 1:10pm)
- Smart Dumpster: Employing Python to report real-time resource fill to operation managers (4/13 2:30pm)

#### Staging

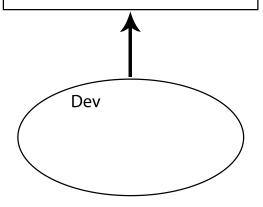

### Server Configuration and Deploy

- Ansible Python-Powered Radically simple IT Automation (4/11 1:55pm)
- Puppet Modules: Apps for Ops (4/11 2:35pm)
- Getting Started with SaltStack (4/11 3:15pm)
- Application Deployment State of the Onion (4/11 - 4:30pm)
- Introduction to Docker (4/12 10:50am)

#### Education

- The Young Coder: Let's learn python (or, 'So you want to run a young coders class) (4/11 - 1:55pm)
- The Python Pipeline: Why you should reach out to local teachers and how to do it (4/11 2:35pm)
- Teaching Python: To Infinity and Beyond (4/11 3:15pm)
- Technical onboarding, training, and mentoring (4/13 1:10pm)
- Software Carpentry: Lessons Learned (4/12 4:30pm)
- Outreach Program for Women: Lessons in Collaboration (4/13 1:50pm)
- Software Engineering Research for Hackers: Bridging the two solitudes (4/13 2:30pm)

#### **Open Source**

- Free Software, Free People (4/11 5:10pm)
- Hitchhiker's Guide to participating in open source (4/13 1:50pm)
- Set your code free: releasing and maintaining an open-source python project (4/13 - 2:30pm)

#### Fun

- Castle Anthrax: Dungeon Generation Techniques (4/11 4:30pm)
- Blending art, technology, and light, Python for interactive and real time LED installations (4/11 4:30pm)
- Hello Physical World: A crash course on the internet of things (4/11 5:10pm)
- Discovering Python (4/12 3:15pm)
- Cheap Helicopters in my living room (4/12 4:30pm)
- Programming an autonomous 20 foot blimp with python (4/12 5:10pm)

#### Gaming

- My big gay adventure. Making, releasing and selling an indie game made in python. (4/13 - 1:10pm)
- 2D/3D graphics with python on mobile platforms (4/13 1:20pm)

#### Personal

- It's dangerous to go alone: battling the invisible monsters in tech (4/12 5:10pm)
- Farewell and welcome home: python in two genders (4/13 1:10pm)

## 3 Takeaways

- What are the basic pieces of a full-stack.
- What do these pieces look like in different environments.
- Resources for learning more and working with these pieces.

# Ask your questions now.

Kate Heddleston @heddle317

https://github.com/heddle317/full-stack-resources

"A complex system that works is invariably found to have evolved from a simple system that works."

— John Gall, *Systemantics* (1975)

### "A system is never finished being developed until it ceases to be used."

— attributed to Gerald M. Weinberg

more to add, but when there is nothing more to take

away."

— Antoine de Saint-Exupéry, *Terre des Hommes* (1939)

"It is as if perfection be attained not when there is nothing

# "There is no such thing as a small change to a large system."

— systems folklore, source lost in the mists of time

# "Everything should be made as simple as possible, but no simpler."

— commonly attributed to Albert Einstein; it is actually a paraphrase of a

comment he made in a 1933 lecture at Oxford